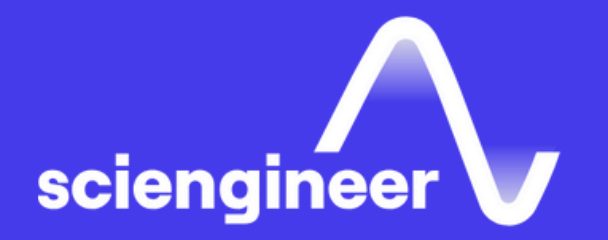

# Programming Xilinx Zynq SoCs with **MATLAB and Simulink**

SciEngineer's training courses are designed to belp organizations and individuals close skills gaps, keep up-to-date with the industry-accepted best practices and achieve the greatest value from MathWorks® and COMSOL® Products.

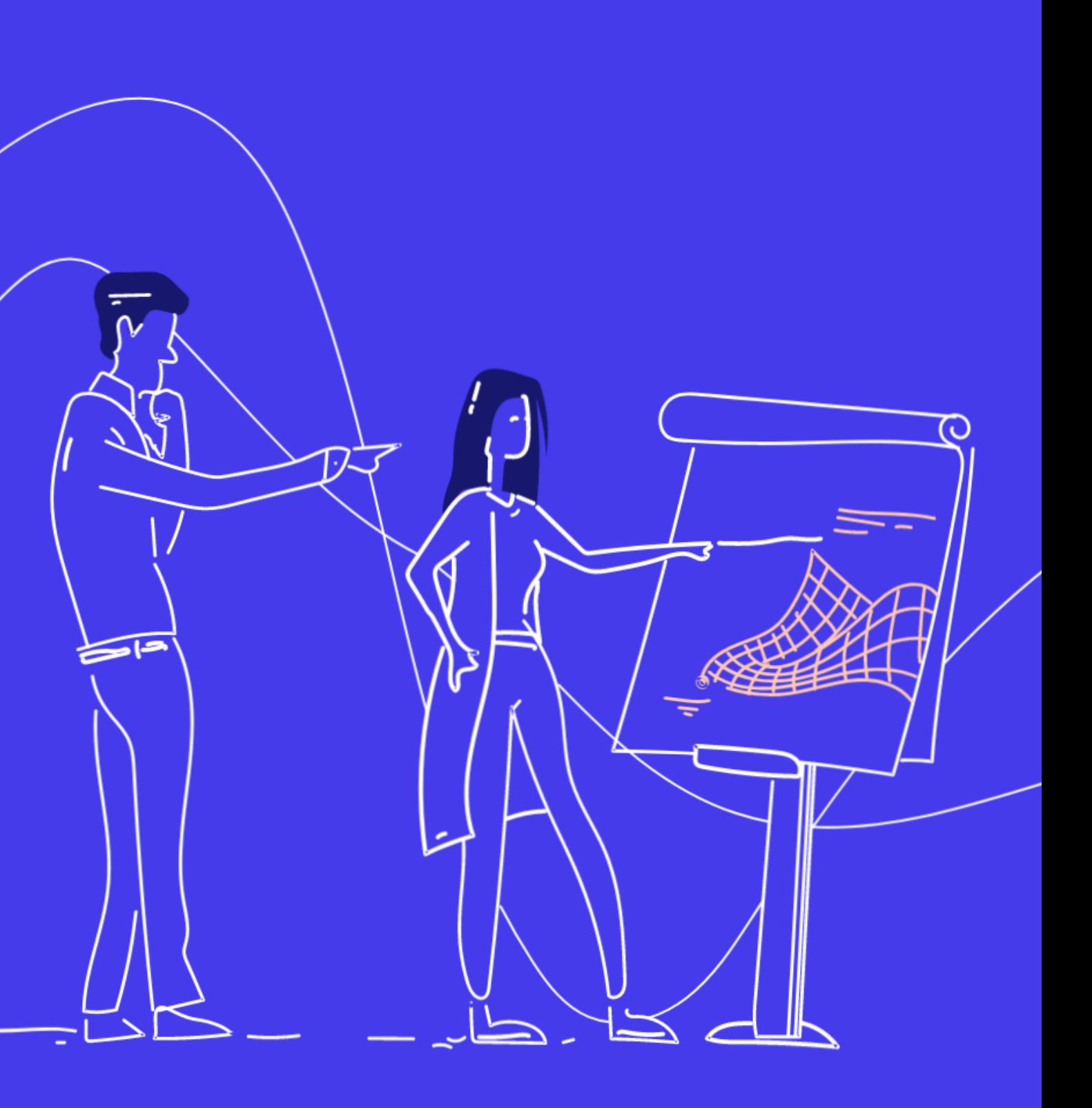

# **Programming Xilinx Zyng SoCs with MATLAB and Simulink**

This two -day course focuses on developing and configuring models in Simulink and deploying on Xilinx Zynq -7000 All Programmable SoCs. This course shows how to generate, validate, and deploy embedded code and HDL code for software/hardware codesign using Embedded Coder and HDL Coder. A ZedBoard is provided to each attendee for use throughout the course. The board is programmed during the class and is yours to keep after the training.

# **Prerequisites**

Simulink Fundamentals (or Simulink Fundamentals for Automotive Applications or Simulink Fundamentals for Aerospace Applications). Knowledge of C and HDL programming languages.

#### **TOPICS**

#### Day 1

- Zynq Platform Overview and Environment Setup
- Introduction to Embedded Coder and HDL Coder
- IP Core Generation and Deployment
- Using AXI4 Interface
- Processor-in-the-Loop Verification

# Day 2

- Data Interface with Real -Time Application
- Integrating Device Drivers
- Custom Reference Design

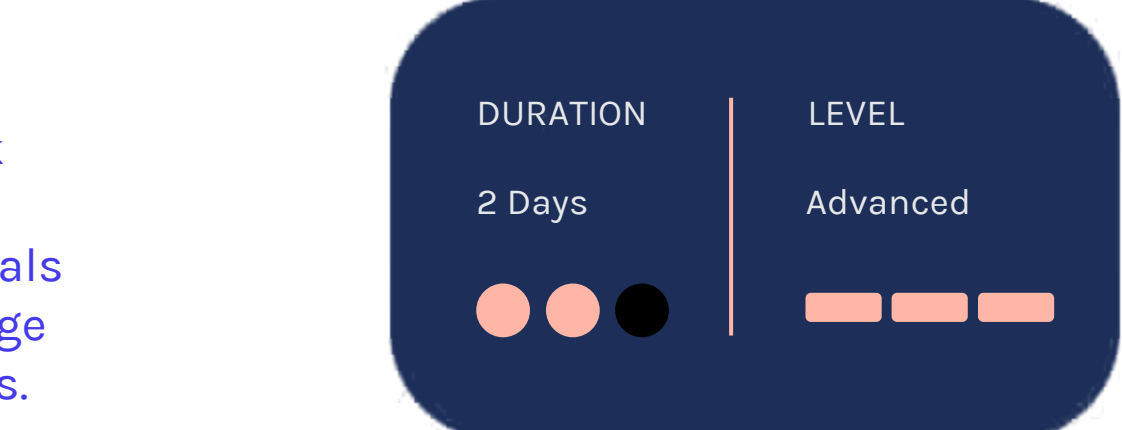

OBJECTIVE: Configure Zynq-7000 platform and MATLAB environment.

### **Introduction to Embedded Coder** and HDL Coder

- Zynq-7000 overview
- Setting up Zynq platform and software
- Configuring MATLAB environment
- Testing connectivity to Zynq hardware

### **Zyng Platform Overview and Environment Setup**

OBJECTIVE: Configure Simulink models for embedded code generation and effectively interpret the generated code.

OBJECTIVE: Use HDL Workflow Advisor to configure a Simulink model, generate and build both HDL and C code, and deploy to Zynq platform.

#### **IP Core Generation** and Deployment

- Architecture of an embedded application
- Generating ERT code
- Code modules
- Data structures in generated code
- Configuring a Simulink model for HDL code generation
- Using HDL Workflow Advisor
- Configuring a subsystem for programmable logic
- Configuring the target interface and peripherals
- Generating the IP core and integrating with SDK
- Building and deploying the FPGA bitstream
- Generating and deploying a software interface model
- Tuning parameters with External Mode

OBJECTIVE: Use various AXI interfaces for data communication between processing system and programmable logic.

- AXI interface overview
- AXI4-Lite applications
- Using AXI4-Stream
- AXI4 performance considerations

### Processor-in-the-Loop **Verification**

### **Using AXI4 Interface**

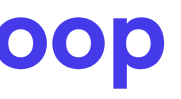

OBJECTIVE: Use processor-in-the-loop to verify the algorithm running on Zynq platform and profile the execution times in your production algorithm.

- Processor-in-the-loop (PIL) workflow on Zynq
- PIL verification with model reference
- Code execution profiling with PIL
- PIL considerations

OBJECTIVE: Develop device driver interfaces for integrating peripherals on processing system.

• Workflow for developing device drivers

- Using the Legacy Code Tool
- GPIO interface
- Cross-compiling device drivers

#### **Integrating Device Drivers**

#### **Custom Reference Design**

OBJECTIVE: Create and package reusable IP for Vivado and register custom boards and reference designs.

- Motivations for a custom reference design
- Creating reusable IP for Vivado
- Reference design overview
- Customizing a reference design
- Registering board and custom reference design

#### **Data Interface with Real-Time Application**

OBJECTIVE: Use the UDP interface to stream data between Simulink and the real-time application running on Zynq platform.

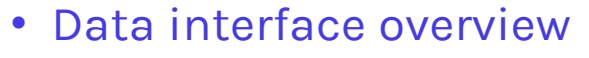

- Configuring UDP blocks for data streaming
- Synchronizing data between Simulink and Zynq
- Data interface with AXI Stream
- Design partitioning
- Data interface considerations

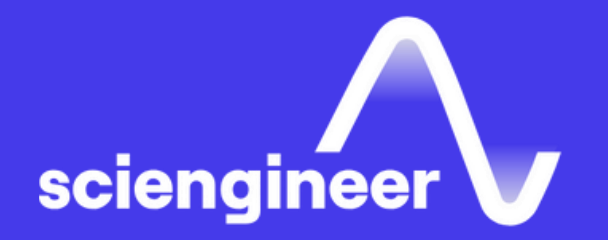

# **Expand your** knowledge

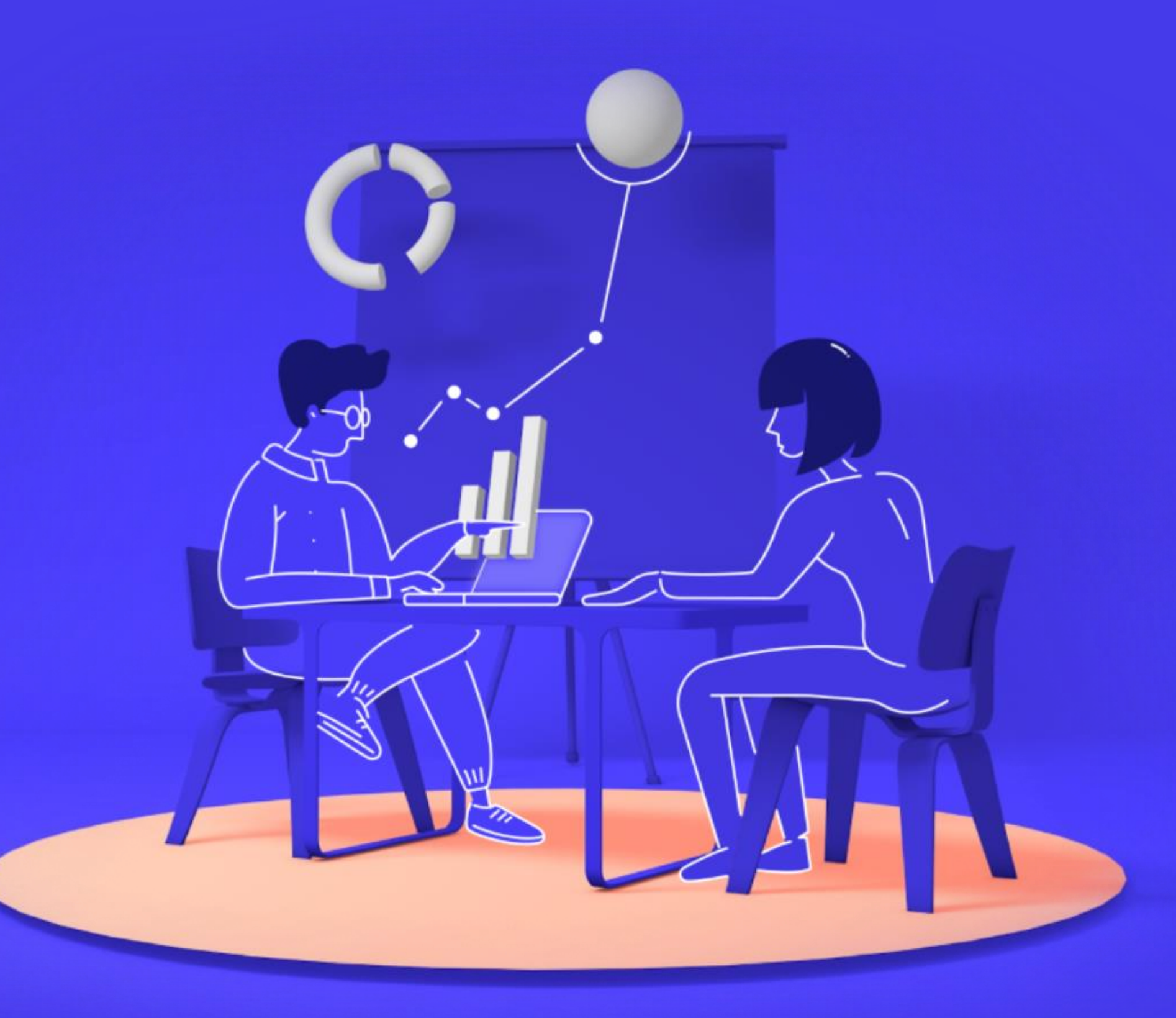